I thought I would explain to you how I clip and organize my coupons! People can find your website view your work, if you advertise. Earphones, otherwise known as ear buds, are the smallest and most compact headphones you can own.

The use of graphics in technical writing and in operations manuals for businesses is very important. Often you can find some very decent clip art to assist you, but be very careful. You must make sure it is a good fit and sets the right tone. When using standard clip art you will find that unless you use the right graphic art you can cause the reader to miss the point.

By clip art following these five steps you will be able to print your own wedding invitations easily. **Clipartdownload.Org** first drew my attention a couple of months ago when I was searching for clip art. You can even print a seal and send wedding announcement. These don't require an envelope. You use the end of the invitation for an RSVP postcard. This saves money on stamps.

Royalty-free Internet photos. Go to the Internet, enter the words "royalty-free photos" and you will find thousands of listings. Some websites even specialize in royalty-free religious photos. You may access these photos by joining the photo service. Membership is usually free and the photo fees are cheap, as little as \$1.50 each.

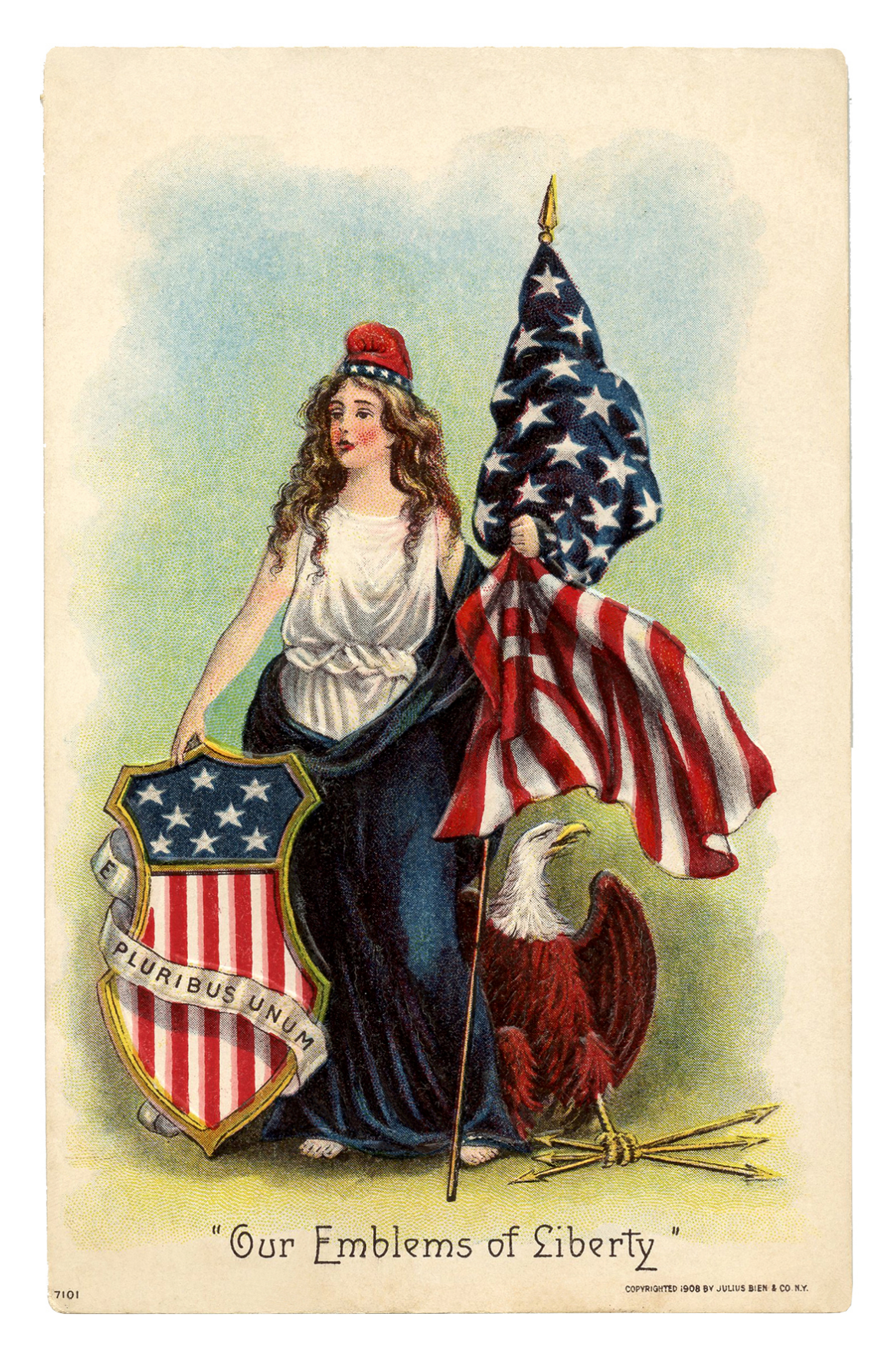

I use Microsoft works, others have used Microsoft Word. Either clip art will work. User testimonials show that **clipartdownload.org** is one of the top authorities when it comes to clip art. I think Works is easier. You can decide. But you will find it easy to make your invites with Works.

I have never heard anything but positive feed back from this. In many cases people wanted to do the same thing. I have taught my sister how to do this. I have taught my girl friend how to make a data base and do the envelope addressing also. It is easy to learn.

For an easier postal option, why not find a clip art of a suitcase onto which you can print a Hawaii label which can include your party's 'tag line'. Clip Art is one of the hundreds of things associated with **clipartdownload.org**. Print this out onto a thin card and the cut it out to shape. Attach a card luggage label completed with all of the party details to the handle of the suitcase seal in an envelope and post.

It is easy to commit memories to the mind and to the heart. But the mind and the heart can forget, not when there is nothing to help them remember. And so, it is necessary to preserve memories by creating our own mementos. We can easily do that using our printers.

Go to file menu (Alt+F) and click on "save as". Change the "save as type" to "JPEG File Interchange. Format". Change the name and location where to save. Click on Save. In the message box, "Do you want to export every slide...", [clipartdownload](https://clipartdownload.org/) click on "Current Slide Only".

The matter of the fact is that they don't give in much thought about it once they know it is free of cost. I have taught my girl friend how to make a data base and do the envelope addressing also. Every reminder is there to prompt you to buy a card.